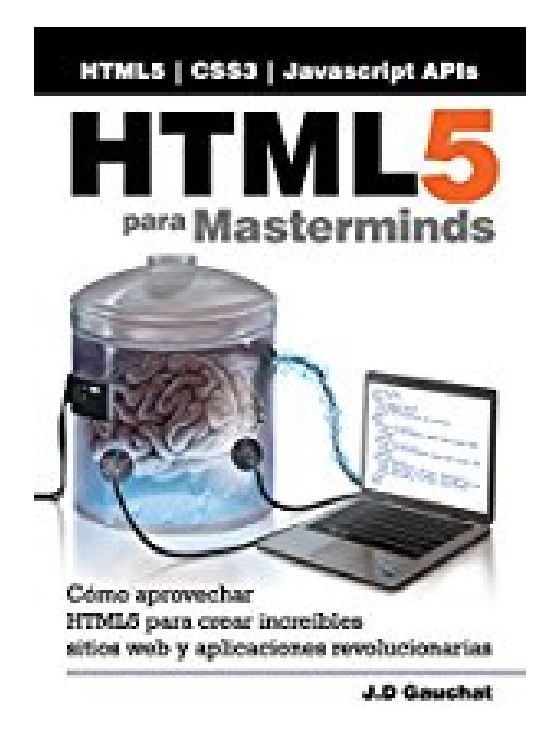

**HTML5 para Masterminds: Cómo aprovechar HTML5 para crear increíbles sitios web y aplicaciones revolucionarias (Spanish Edition)**

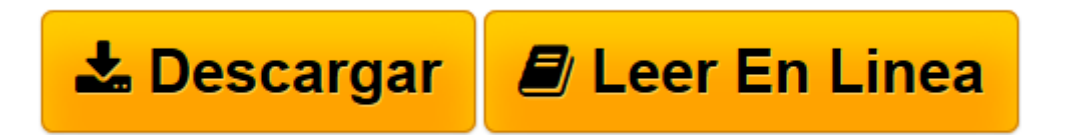

[Click here](http://bookspoes.club/es/read.php?id=B00L8PMJTQ&src=fbs) if your download doesn"t start automatically

# **HTML5 para Masterminds: Cómo aprovechar HTML5 para crear increíbles sitios web y aplicaciones revolucionarias (Spanish Edition)**

J.D. Gauchat

# **HTML5 para Masterminds: Cómo aprovechar HTML5 para crear increíbles sitios web y aplicaciones revolucionarias (Spanish Edition)** J.D. Gauchat

Este libro también se encuentra publicado dentro de la colección "El Gran Libro de...", con el nombre "El Gran Libro de HTML5, CSS3 y Javascript". Ambas publicaciones comparten el mismo contenido, aunque pueden variar en sus números de edición.

**HTML5 para Masterminds** guía al lector paso a paso en la adquisición de conocimientos elementales y el dominio de temas complejos incluidos en la especificación de HTML5. Luego de leer este libro, usted sabrá cómo estructurar sus documentos con HTML5, cómo otorgarles estilos con CSS3 y cómo trabajar con las más poderosas APIs de Javascript.

Este libro no es una introducción a HTML5, es un curso completo que le enseñará cómo construir sitios webs atractivos y aplicaciones revolucionarias desde cero. Cada capítulo explora conceptos básicos y complejos de HTML5, CSS3 y Javascript. La información es sustentada por ejemplos completamente funcionales que guían al recién iniciado y también al programador experto a través de cada etiqueta, estilo y función incluidos en la especificación. Los ejemplos se encuentran distribuidos a través del libro en un orden específico para introducir de forma gradual temas complejos y facilitar su entendimiento.

El objetivo de **HTML5 para Masterminds** es acercarlo a la tecnología más avanzada disponible para la web. Fue desarrollado con el propósito de prepararlo para el futuro, y fue escrito para el genio dentro suyo... para Masterminds

#### **Este libro incluye:**

447 ejemplos explicados

#### **Aprenda cómo:**

- Crear documentos HTML
- Crear hojas de estilos CSS
- Programar en Javascript
- Crear gráficos en 2D y 3D
- Crear animaciones en 2D y 3D
- Crear videojuegos en 2D y 3D
- Llevar a sus aplicaciones a pantalla completa
- Generar audio para sus videojuegos
- Crear efectos de audio en 3D
- Tomar fotos con la cámara web
- Crear un sistema para hacer video llamadas
- Transferir datos de un usuario a otro
- Procesar archivos de audio
- Subtitular sus videos
- Crear animaciones con CSS3

#### **Este libro cubre:**

- Introducción a HTML
- Introducción a CSS
- Introducción a Javascript
- Elementos HTML5
- Atributos HTML5
- Modelo de caja Tradicional y Flexible
- Video HTML5 y subtítulos
- Audio HTML5
- Propiedades CSS3
- Selectores CSS3
- Pseudo-clases CSS3
- Elementos de formularios
- Validación de formularios
- API Form
- Selectores Javascript
- API Canvas
- API WebGL y librería Three.js
- API Web Audio
- API IndexedDB
- API Web Storage
- API File
- API Web Socket
- API WebRTC
- API Stream
- API FullScreen
- Ajax Nivel 2
- API Web Workers
- API Drag and Drop
- API History
- API Web Messaging
- API Pointer Lock
- API Geolocation
- API Offline
- API Page Visibility
- API TextTrack

**[Descargar](http://bookspoes.club/es/read.php?id=B00L8PMJTQ&src=fbs)** [HTML5 para Masterminds: Cómo aprovechar HTML5 par ...pdf](http://bookspoes.club/es/read.php?id=B00L8PMJTQ&src=fbs)

**[Leer en línea](http://bookspoes.club/es/read.php?id=B00L8PMJTQ&src=fbs)** [HTML5 para Masterminds: Cómo aprovechar HTML5 p ...pdf](http://bookspoes.club/es/read.php?id=B00L8PMJTQ&src=fbs)

## **Descargar y leer en línea HTML5 para Masterminds: Cómo aprovechar HTML5 para crear increíbles sitios web y aplicaciones revolucionarias (Spanish Edition) J.D. Gauchat**

## Format: Kindle eBook

Download and Read Online HTML5 para Masterminds: Cómo aprovechar HTML5 para crear increíbles sitios web y aplicaciones revolucionarias (Spanish Edition) J.D. Gauchat #VOZ0APYW7GX

Leer HTML5 para Masterminds: Cómo aprovechar HTML5 para crear increíbles sitios web y aplicaciones revolucionarias (Spanish Edition) by J.D. Gauchat para ebook en líneaHTML5 para Masterminds: Cómo aprovechar HTML5 para crear increíbles sitios web y aplicaciones revolucionarias (Spanish Edition) by J.D. Gauchat Descarga gratuita de PDF, libros de audio, libros para leer, buenos libros para leer, libros baratos, libros buenos, libros en línea, libros en línea, reseñas de libros epub, leer libros en línea, libros para leer en línea, biblioteca en línea, greatbooks para leer, PDF Mejores libros para leer, libros superiores para leer libros HTML5 para Masterminds: Cómo aprovechar HTML5 para crear increíbles sitios web y aplicaciones revolucionarias (Spanish Edition) by J.D. Gauchat para leer en línea.Online HTML5 para Masterminds: Cómo aprovechar HTML5 para crear increíbles sitios web y aplicaciones revolucionarias (Spanish Edition) by J.D. Gauchat ebook PDF descargarHTML5 para Masterminds: Cómo aprovechar HTML5 para crear increíbles sitios web y aplicaciones revolucionarias (Spanish Edition) by J.D. Gauchat DocHTML5 para Masterminds: Cómo aprovechar HTML5 para crear increíbles sitios web y aplicaciones revolucionarias (Spanish Edition) by J.D. Gauchat MobipocketHTML5 para Masterminds: Cómo aprovechar HTML5 para crear increíbles sitios web y aplicaciones revolucionarias (Spanish Edition) by J.D. Gauchat EPub **VOZ0APYW7GXVOZ0APYW7GXVOZ0APYW7GX**